# *Open Cascade* **中的布尔操作**

## *Modeling Algorithms Boolean Operations*

#### *eryar*@*163*.*com*

布尔操作(*Boolean Operations*)是通过两个形状(*S1*,*S2*)的组合来生成新的形状。 布尔操作有如下几种类型:

u 并集操作 *Fusion*:*Gets all the points in S1 or S2*;

u 交集操作 *Common*:*Gets all the points in S1 and S2*;

u 差集操作 *Cut S1 by S2*:*Gets all the points in S1 and not in S2*;

下图所示为三种布尔操作:

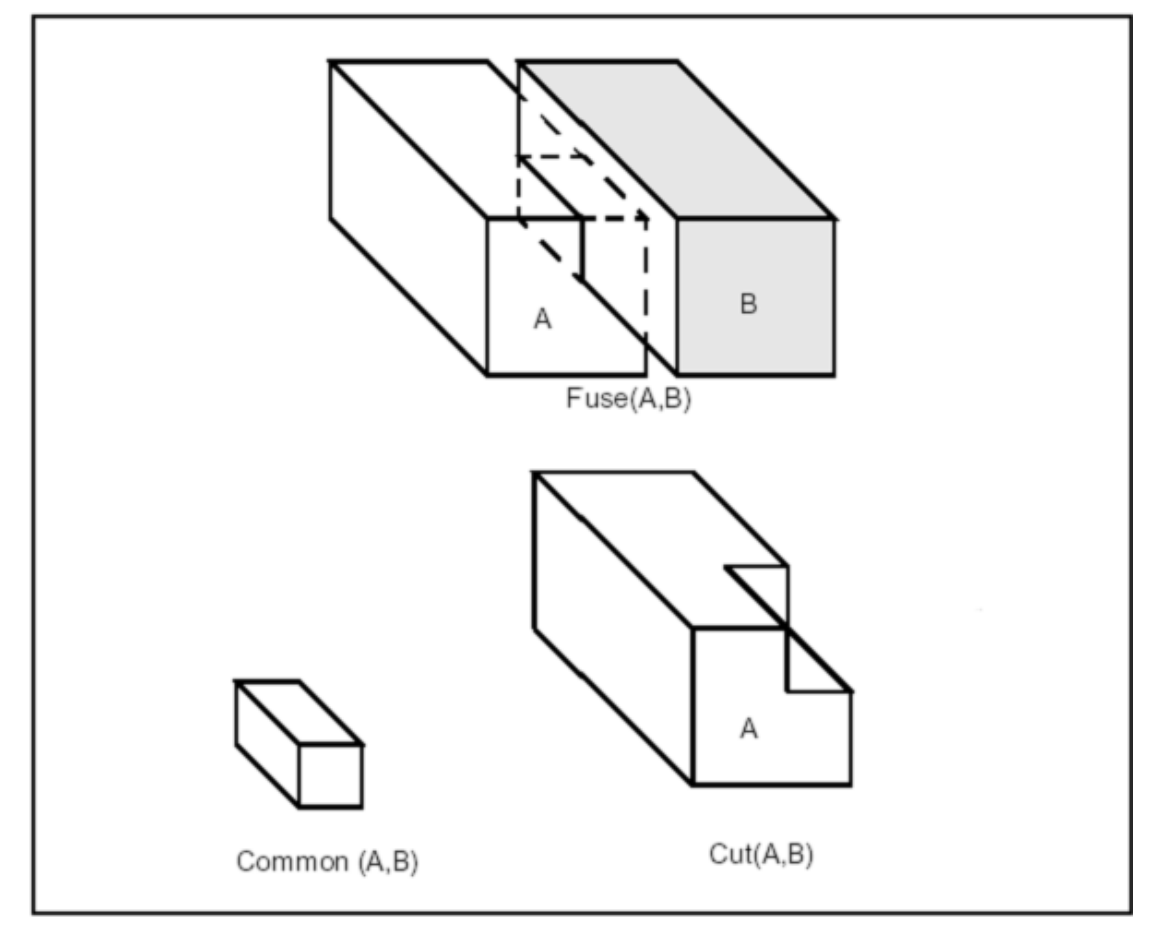

### 1. *BRepAlgoAPI*\_*BooleanOperation* 类 *BRepAlgoAPI*\_*BooleanOperation* 是布尔操作的基类。

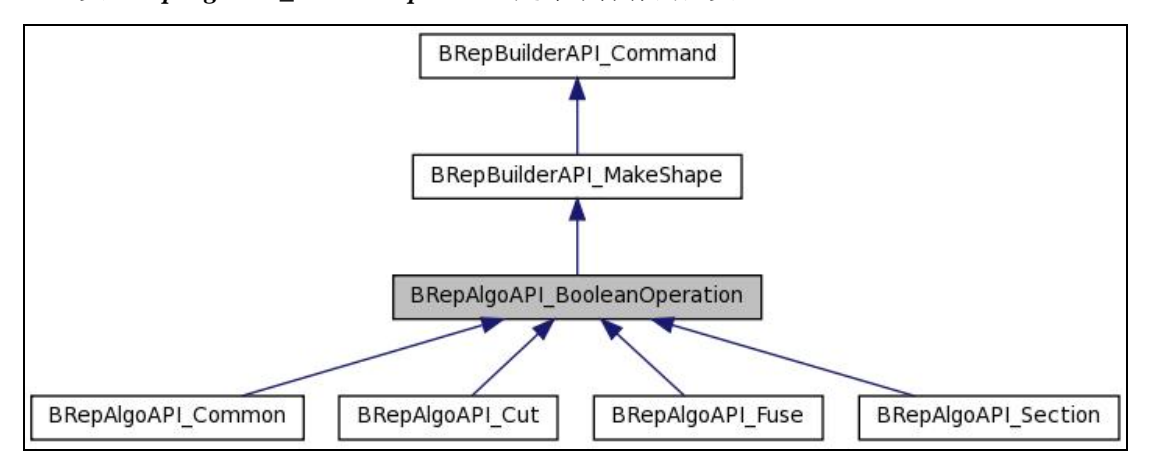

#### 2. *BRepAlgoAPI*\_*Fuse*

类 *BRepAlgoAPI*\_*Fuse* 执行布尔并集操作。如下所示:

*TopoDS*\_*Shape theBox1* = *BRepPrimAPI*\_*MakeBox*(*50*,*200*,*70*); *TopoDS*\_*Shape theBox2* = *BRepPrimAPI*\_*MakeBox*(-*30*,*150*,*70*); *TopoDS*\_*Shape FusedShape* = *BRepAlgoAPI*\_*Fuse*(*theBox1*,*theBox2*);

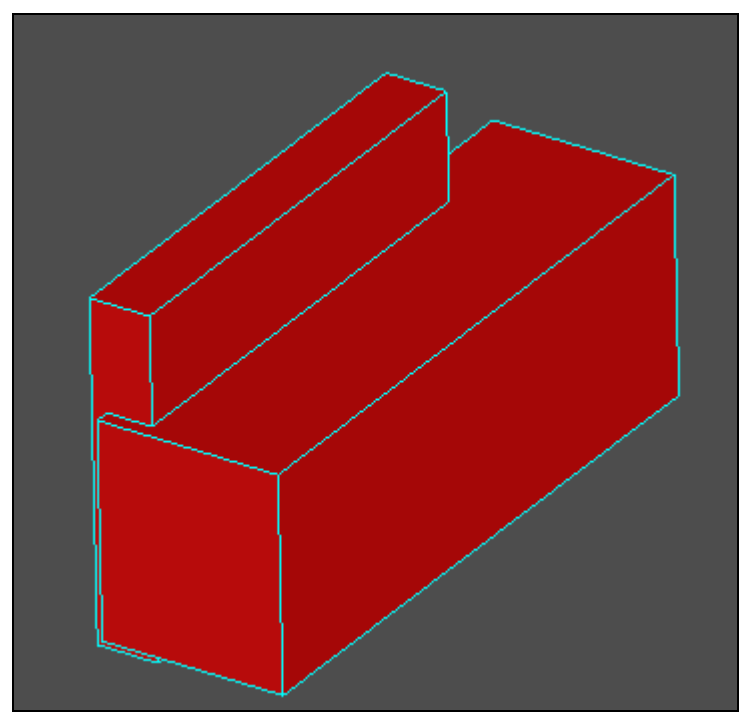

*Fuse two boxes*

3. *BRepAlgoAPI*\_*Common*

类 **BRepAlgoAPI\_Common** 执行布尔交集操作, 如下所示:

*gp*\_*Ax2 axe*(*gp*\_*Pnt*(*10*,*10*,*10*),*gp*\_*Dir*(*1*,*2*,*1*)); *TopoDS*\_*Shape theBox* = *BRepPrimAPI*\_*MakeBox*(*axe*,*60*,*80*,*100*); *TopoDS*\_*Shape theWedge* = *BRepPrimAPI*\_*MakeWedge*(*60*.,*100*.,*80*.,*20*.); *TopoDS*\_*Shape theCommonSurface* = *BRepAlgoAPI*\_*Common*(*theBox*,*theWedge*);

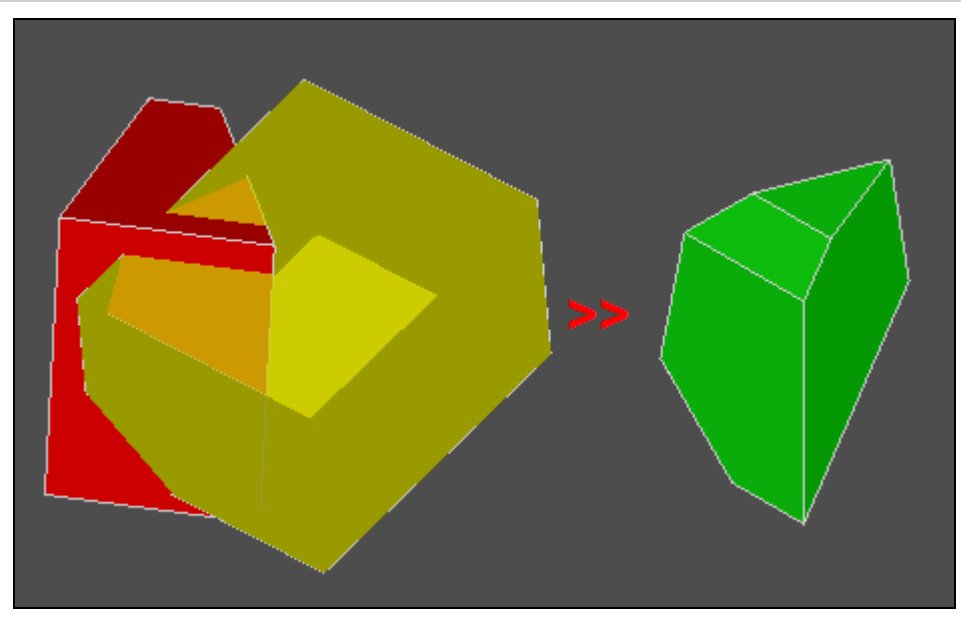

*Compute the common surface*

4. *BRepAlgoAPI*\_*Cut*

类 **BRepAlgoAPI\_Cut** 执行布尔差集操作, 如下所示:

*TopoDS*\_*Shape theBox* = *BRepPrimAPI*\_*MakeBox*(*200*,*40*,*40*); *TopoDS*\_*Shape theSphere* = *BRepPrimAPI*\_*MakeSphere*(*gp*\_*Pnt*(*100*,*20*,*20*),*80*); *TopoDS*\_*Shape ShapeCut* = *BRepAlgoAPI*\_*Cut*(*theSphere*,*theBox*);

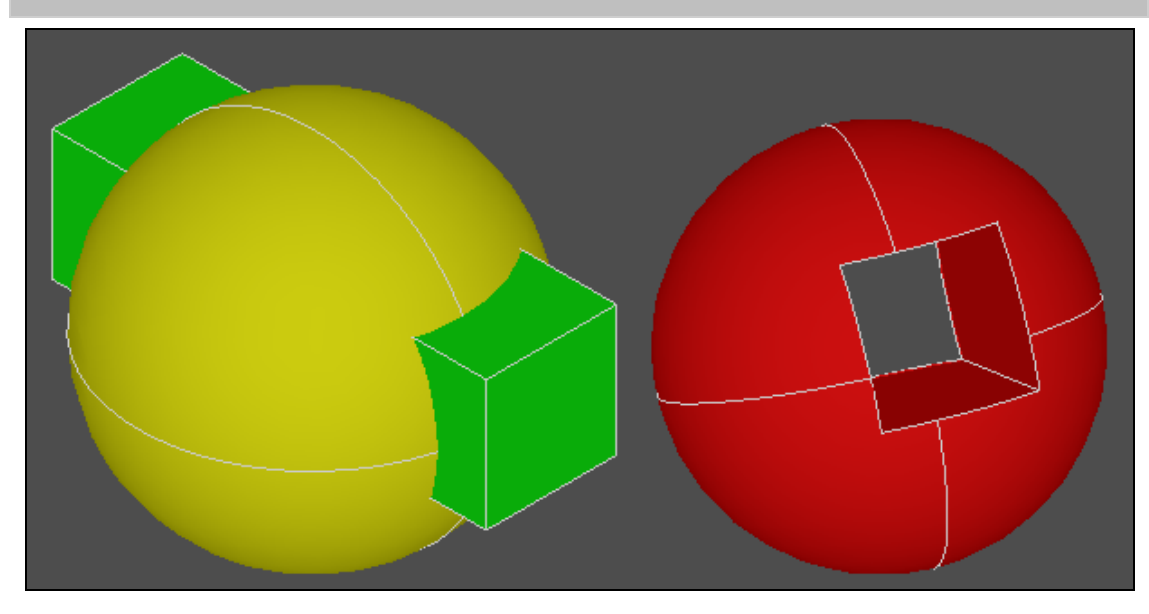

5. *BRepAlgoAPI*\_*Section*